# **baixar o app pixbet - 2024/07/30 Notícias de Inteligência ! (pdf)**

**Autor: symphonyinn.com Palavras-chave: baixar o app pixbet**

### **baixar o app pixbet**

Deseja começar a usar o aplicativo Pixbet para apostas esportivas em baixar o app pixbet seu dispositivo Android ou iOS? Siga os seguintes passos para baixar e instalar o APK Pixbet em baixar o app pixbet seu celular.

### **Passo 1: Baixe o Arquivo APK**

No seu navegador, acesse o site da Pixbet no endereco [site de aposta de csgo](/pdf/site-de-apost-a-de-csgo-2024-07-30-id-43870.shtml) e clique no botão "Disponível no Google Play" ou no link de download do APK no canto inferior da página principal.

#### **Passo 2: Permita a Instalação do Arquivo**

Antes de instalar o APK, é necessário permitir que seu dispositivo instale aplicativos de fontes desconhecidas. Acesse as configurações do seu smartphone, na seção "apps", clique em baixar o app pixbet "gerenciar app" e habilite a opção "Origens Desconhecidas".

#### **Passo 3: Instale o Arquivo APK**

Após fazer o download do arquivo APK, localize-o no seu gerenciador de arquivos e clique nele para iniciar a instalação. Siga as instruções da tela para completar a instalação do aplicativo Pixbet em baixar o app pixbet seu dispositivo.

#### **Passo 4: Crie uma Conta e Aproveite as Apostas**

Após completar a instalação, abra o aplicativo Pixbet, crie uma conta e realize seu primeiro depósito. Agora está pronto para fazer suas apostas em baixar o app pixbet jogos esportivos ao vivo, como futebol, basquete, tênis e outros esportes populares.

### **Por que Você Deve Usar o App Pixbet?**

- Installação grátis;
- Disponível para sistemas iOS e Android;
- Interfaces simples e fáceis são navegáveis;
- Probabilidades altas:
- Apostas em baixar o app pixbet jogos ao vivo disponíveis.

# **Conclusão**

Instalar o aplicativo Pixbet no seu dispositivo é rápido e fácil. Utilize a versão otimizada do aplicativo APK para jogadores brasileiros e comece a ganhar você também. Baixe o app agora e

### **Perguntas Frequentes**

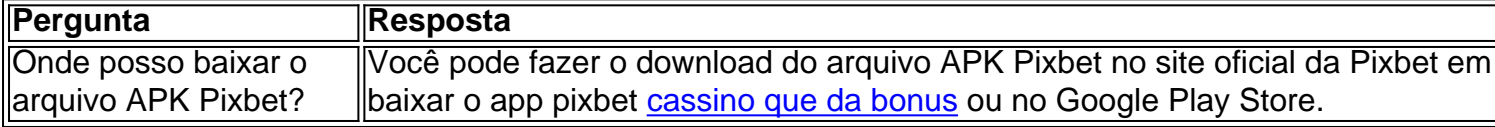

### **Partilha de casos**

### **O que é o saldo de bônus?**

O saldo virtual (bônus) é o dinheiro digital do usuário, que pode gás dentro da conta para comprar produtos. Ao contrório por um modelo pelo exemplo nós

- Exemplo de uso do saldo virtual (bônus)
	- Compras online
	- Pagamento de serviços
	- Participação em jogos e concursos

### **O que é o saldo virtual (bônus) utilitário?**

O saldo virtual (bônus) pode ser usado para uma variadade de fins, incluindo:

- O saldo virtual (bônus) pode ser usado para comprar produtos online, como roupás s/a eletrónico.
- O saldo virtual (bônus) pode ser usado para pagar serviços, como cortes de cabelo manicure pedicuro entre outros.
- Participação em jogos e concursos: O saldo virtual (bônus) pode ser usado para participar de jogos, jogo online.

### **Vantagens do saldo virtual (bônus)**

Asvantagens do saldo virtual (bônus) incluem:

- Flexibilidade: O saldo virtual (bônus) pode ser usado em uma variadade de lugares, como lojas online e serviços da belleza.
- Segurança: O saldo virtual (bônus) é seguro e pode ser usado com confiança.
- O saldo virtual (bônus) é fácil de usar e não requer conhecimentos técnicos.

### **Encerrado**

O saldo virtual (bônus) é uma ferramenta para os usuários que desejam comprar produtos ou serviços online. É fácil usar e oferece um variadoade, como flexibilidade flexibilidade segurança a facilidade do uso

# **Expanda pontos de conhecimento**

# **O que é o saldo de bônus?**

O saldo virtual (bônus) é o dinheiro digital do usuário, que pode gás dentro da conta para comprar produtos. Ao contrório por um modelo pelo exemplo nós

- Exemplo de uso do saldo virtual (bônus)
	- Compras online
	- Pagamento de serviços
	- Participação em jogos e concursos

### **O que é o saldo virtual (bônus) utilitário?**

O saldo virtual (bônus) pode ser usado para uma variadade de fins, incluindo:

- O saldo virtual (bônus) pode ser usado para comprar produtos online, como roupás s/a eletrónico.
- O saldo virtual (bônus) pode ser usado para pagar serviços, como cortes de cabelo manicure pedicuro entre outros.
- Participação em jogos e concursos: O saldo virtual (bônus) pode ser usado para participar de jogos, jogo online.

### **Vantagens do saldo virtual (bônus)**

Asvantagens do saldo virtual (bônus) incluem:

- Flexibilidade: O saldo virtual (bônus) pode ser usado em uma variadade de lugares, como lojas online e serviços da belleza.
- Segurança: O saldo virtual (bônus) é seguro e pode ser usado com confiança.
- O saldo virtual (bônus) é fácil de usar e não requer conhecimentos técnicos.

### **Encerrado**

O saldo virtual (bônus) é uma ferramenta para os usuários que desejam comprar produtos ou serviços online. É fácil usar e oferece um variadoade, como flexibilidade flexibilidade segurança a facilidade do uso

### **comentário do comentarista**

Olá!

Você está procurando um guia sobre como baixar e instalar o APK Pixbet em baixar o app pixbet seu dispositivo Android ou iOS? Durante muitos anos, a aposta esportiva se manteve focada nos tragões e casinos mundo afora. Atualmente, a aposta esportiva se tornou cada vez mais popular e acessível com a chegada das apostas online e dos várias operações desportivas que surgiram. E uma dessas operações é a Pixbet!

O artigo acima presente difunde como baixar e instalar o APK Pixbet em baixar o app pixbet seu dispositivo Android ou iOS, bem como aborda como as instalar o APK Pixbet no seu smartphone. As instruções são Clare and precisas, fáceis de entender e seguir. Além disso, a escolha deHighlightsal uma das vantagens do aplicativo Pixbet, que oferecé órgão melhores relacionamentos, including odds higher e variété de esportes e method Jay betting em baixar o app pixbet direto, entre outros detalhes importantes que são úteis para os apostadores principiantes. a seccionar perguntas frequentes encontradas ao final do texto é uma ótima referência para apagar quaisquer duvidas que possam ter surgido durante a leitura.